# **RAMÓN EL LADRÓN**

*Por Code Monkeys. 2013.*

#### Autores

Martin Málaga, Alejandro; [talon\\_amm@hotmail.com](mailto:talon_amm@hotmail.com) García Cussó, Fernando ; [gcusso@gmail.com](mailto:gcusso@gmail.com) García Guilabert, Kevin ; [keving282@gmail.com](mailto:keving282@gmail.com) Martínez Vilar, Rubén [;rub3nmv@gmail.com](mailto:rub3nmv@gmail.com) Ramírez Bernabéu, Óscar ; [graffnak@hotmail.com](mailto:graffnak@hotmail.com)

## Ejecución

Para ejecutar el juego simplemente hay que cargar el fichero .dsk con WinAPE e introducir **run"ramon** en la línea de comandos.

#### Argumento

El jefe de Ramón, que es un ladrón, le acaba de encargar el golpe de su vida, un banco. Pero algo sale mal, alguien se ha chivado y la pasma ha rodeado el banco. Uno de sus compañeros se pasea con un furgón al otro lado de la calle y Ramón tiene la genial idea de lanzar las bolsas de dinero a través del cordón policial sin que estos se den cuenta, ya que no son muy espabilados.

### Controles

Los controles durante el juego son las teclas izquierda y derecha para mover a Ramón y el espacio para lanzar bolsas.

En las pantallas de menú la única opción es pulsar Enter para continuar o reiniciar.

### Mecánica de juego

El juego consiste en mover a Ramón a izquierda o derecha y lanzar bolsas mediante la tecla espacio para intentar acertar en el furgón evitando que la policía atrape alguna.

Cada policía tiene su propia personalidad: el primero te va a seguir allá donde vayas, por lo que tendrás que correr para dejarlo atrás, el segundo se lanzará detrás de la bolsa en cuanto la vea, y el tercero patrulla de derecha a izquierda de la pantalla recorriendo una zona.

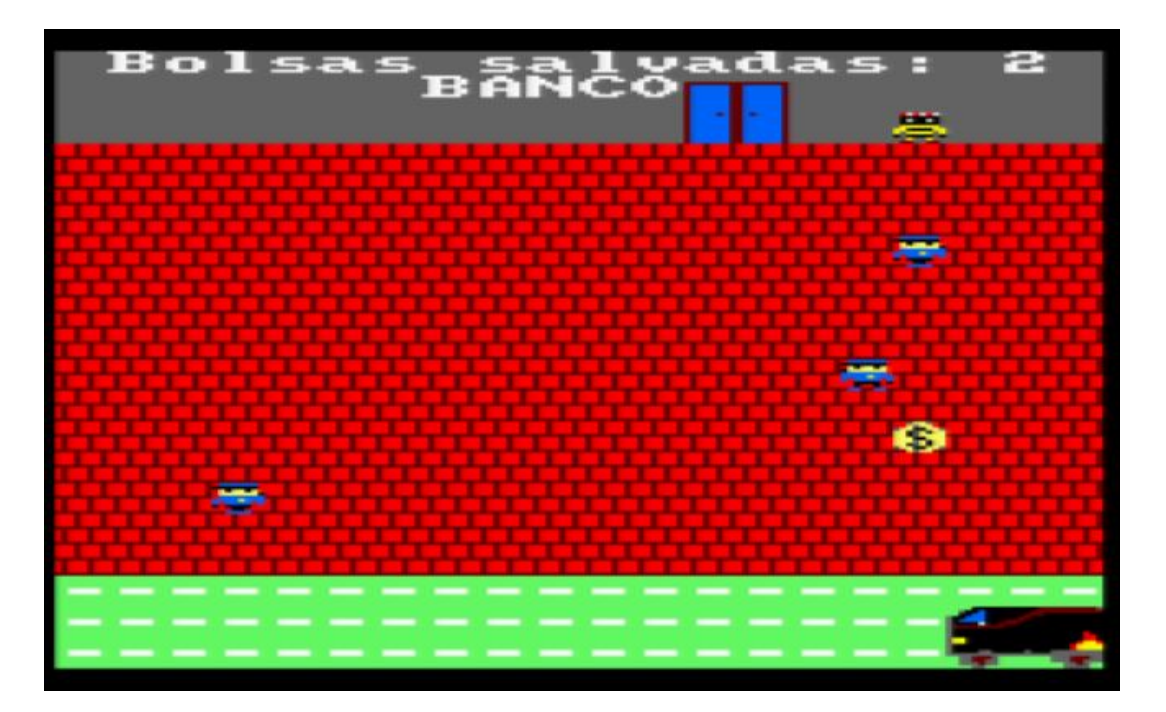

## Licencia de uso

Todo el contenido de este juego se distribuye bajo licencia GPLv3. Más información en el fichero licencia.txt incluido.